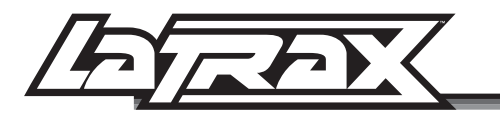

# Returning the Transmitter to Default Settings

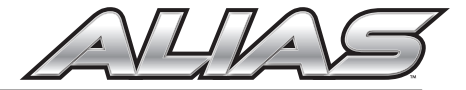

If the Alias transmitter settings have been adjusted incorrectly for optimal flight performance, the transmitter should be returned to the default settings.

# To return the transmitter to the default settings:

- 1. Turn the transmitter off.
- 2. Press and hold both AUX buttons.
- 3. While holding both AUX buttons, turn the transmitter on.
- 4. Continue holding the AUX buttons for 3 seconds until the transmitter beeps.
- 5. The transmitter is now reset and is in binding mode.
- 6. Connect a charged battery to the helicopter.
- 7. Wait 10 seconds for the helicopter to enter Bind Mode.
- 8. When binding is complete, the LEDs on the helicopter and on the transmitter will turn solid, and the LCD on the transmitter will display the Disarmed Flight Screen (A).

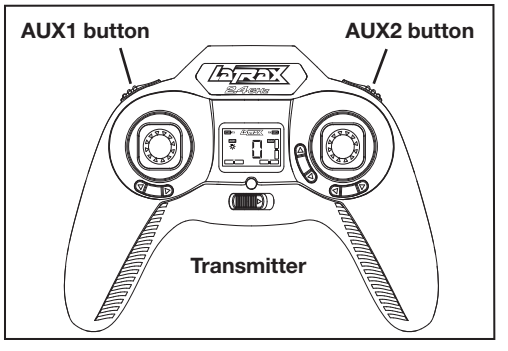

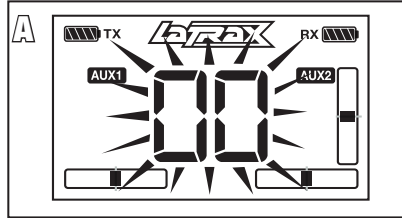

# Restaurar la Configuración Predeterminada del Transmisor

Si les réglages du transmetteur Alias sont incorrects pour un vol optimum, les paramètres du transmetteur doivent être restaurés à leur valeur par défaut.

## Pour restaurer le transmetteur aux paramètres par défaut:

- 1. Éteignez le transmetteur.
- 2. Appuyez sur les deux boutons AUX et maintenez-les enfoncés.
- 3. Les boutons AUX enfoncés, allumez le transmetteur.
- 4. Maintenez les boutons AUX enfoncés encore 3 secondes jusqu'à ce que le transmetteur émette des bips.
- 5. Le transmetteur est rétabli et en mode de connexion.
- 6. Mettez une pile chargée dans l'hélicoptère.
- 7. Attendez 10 secondes pour que l'hélicoptère entre dans le mode connexion.
- 8. Lorsque la connexion est réalisée, les témoins DEL de l'hélicoptère et du transmetteur s'allument et restent allumés et le LCD du transmetteur affiche l'écran de vol désarmé (A).

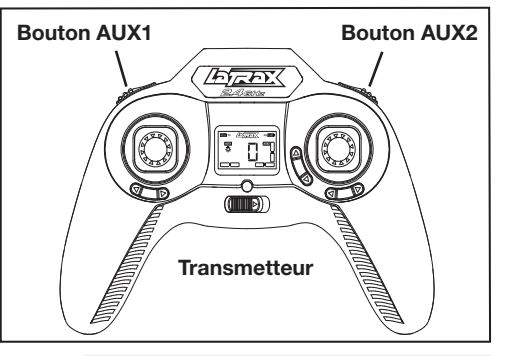

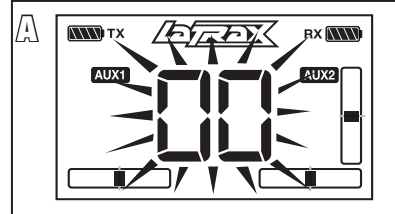

#### **LaTrax.com**

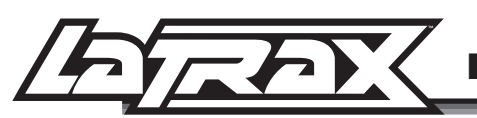

# Restaurar la Configuración Predeterminada del Transmisor

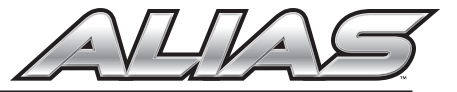

Si las configuraciones del transmisor de Alias han sido ajustadas de forma incorrecta, el transmisor debe regresar a la configuración predeterminada para el óptimo rendimiento de vuelo.

## Para restaurar la configuración predeterminada del transmisor:

- 1. Apague el transmisor.
- 2. Presione y mantenga presionado ambos botones AUX.
- 3. Mientras tiene presionado los botones AUX, encienda el transmisor.
- 4. Mantenga los botones AUX presionados por 3 segundos hasta que el transmisor emita un sonido de bip.
- 5. El transmisor queda restablecido y en modo de conexión.
- 6. Conecte una batería cargada al helicóptero.
- 7. Espere 10 segundos para que el helicóptero se active en modo de conexión.
- 8. Cuando la conexión está completa, las luces LED del helicóptero y del transmisor no parpadearán, y en la pantalla LCD del transmisor aparecerá Pantalla de vuelo desactivada para indicar la conexión (A).

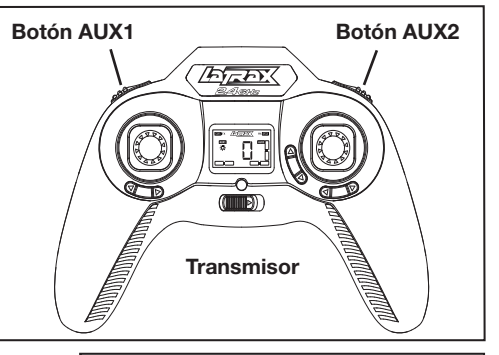

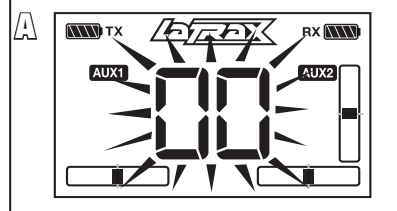

## **LaTrax.com**

6200 Traxxas Way, McKinney, Texas 75070, Teléfono: 972-265-8000, Fax: 972-265-8011, correo electrónico: support@LaTrax.com

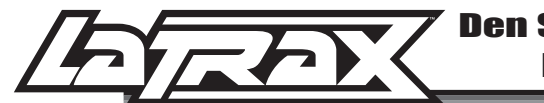

Den Sender wieder auf die Standard-Einstellungen zurücksetzen

Wenn die Alias-Sendereinstellungen nicht richtig für optimales Flugverhalten eingestellt wurden, sollte der Sender wieder auf die Standardeinstellungen zurückgesetzt werden.

Um den Sender wieder auf die Standard-Einstellungen zurückzusetzen:

- 1. Schalten Sie den Sender aus.
- 2. Drücken und halten Sie beide AUX-Tasten.
- 3. Schalten Sie den Sender bei gedrückten AUX-Tasten ein.
- 4. Halten Sie die AUX-Tasten noch weitere 3 Sekunden, bis der Sender ein akustisches Signal abgibt.
- 5. Der Sender ist nur zurückgesetzt und befindet sich im Verbindungsmodus.
- 6. Setzen Sie eine voll geladene Batterie in den Helikopter ein.
- 7. Warten Sie 10 Sekunden, bis der Helikopter den Verbindungsmodus startet.
- 8. Wenn das Verbinden beendet ist, werden die LEDs an Helikopter und Sender konstant leuchten und das LCD-Display am Sender wird den Bildschirm Deaktivierter Flug (A) anzeigen.

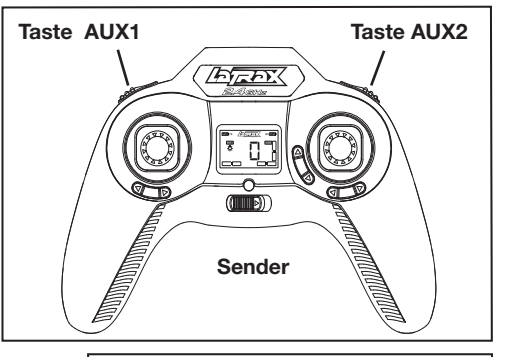

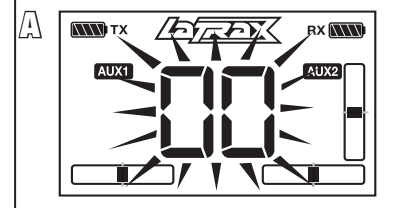